Subject: Re: LTP result output for container-init Posted by [Pavel Emelianov](https://new-forum.openvz.org/index.php?t=usrinfo&id=725) on Thu, 24 Jan 2008 09:59:01 GMT [View Forum Message](https://new-forum.openvz.org/index.php?t=rview&th=5256&goto=26455#msg_26455) <> [Reply to Message](https://new-forum.openvz.org/index.php?t=post&reply_to=26455)

Rishikesh K. Rajak wrote:

> Hi All,

> Today i ran full LTP on kernel 2.6.24-rc6 inside container-init and also

> on parent namespace and got some observations.

>

>

> Here is the machine information:

> Linux rishi.in.ibm.com 2.6.18-53.el5 #1 SMP Wed Oct 10 16:34:02 EDT

> 2007 i686 i686 i386 GNU/Linux

>

> OS: SLES 10

 $\overline{\phantom{a}}$ 

> I found these fcntl are failing inside container and it pass on parent

> namespace. I am attaching the log file with this mail.

>

> These failures are conceding with 2.6.23-mm1 itself. Just wanted to know > if someone is working on this still.

>

- > fcntl11 FAIL > fcntl14 FAIL > fcntl17 FAIL
- > fcntl19 FAIL
- > fcntl20 FAIL
- > fcntl21 FAIL

As I already said, these are fixed in -mm tree with the pid-namespaces-vs-locks-interaction.patch patch.

> And also other observation was:

>

> syslog is failing inside parent namespace but pass inside

> container-init.

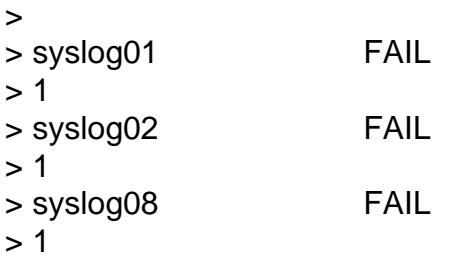

What really bothers me in this case is that in the "output" file you attached I see

<<<test\_output>>>

syslog08 0 INFO : Test all the facilities at a particular level. syslog08 0 INFO: Facilities available are: LOG KERN, LOG USER, LOG MAIL syslog08 0 INFO : LOG\_DAEMON, LOG\_AUTH, LOG\_LPR. syslog08 0 INFO : Don't know how to send kernel messages from syslog() syslog08 0 INFO: o Create seperate entries in config file for each facility. syslog08 0 INFO: o Send the message and grep for the entry in log file. syslog08 0 INFO : syslog: Testing all the facilities syslog08 0 INFO: Doing facility: user... syslog08 0 INFO : Restart /etc/init.d/syslog syslog08 0 INFO : Facility user passed syslog08 0 INFO: Doing facility: mail... syslog08 0 INFO : Restart /etc/init.d/syslog syslog08 0 INFO : Facility mail failed syslog08 0 INFO: Doing facility: daemon... syslog08 0 INFO : Restart /etc/init.d/syslog syslog08 0 INFO : Facility daemon passed syslog08 0 INFO: Doing facility: auth... syslog08 0 INFO : Restart /etc/init.d/syslog syslog08 0 INFO : Facility auth passed syslog08 0 INFO: Doing facility: lpr... syslog08 0 INFO : Restart /etc/init.d/syslog syslog08 0 INFO : Facility lpr passed syslog08 1 PASS : some facilities failed to work syslog08 0 INFO : restart /etc/init.d/syslog

The says it passed, but the status is "some facilities failed to work" and the log file says that the test failed %)

I launched ltp on my box but the 01, 02 and 08 syslog tests passed... I have a CentOS 4 setup on this node, maybe this is a SuSE issue? Rishikesh, can you try this on another OS?

> Please let me know your opinion on this.

```
> 
> Thanks
> 
> Rishi
> IBM LTC
> Bangalore
> 
> 
> 
> ------------------------------------------------------------------------
> 
> _______________________________________________
> Containers mailing list
```
> Containers@lists.linux-foundation.org

- > https://lists.linux-foundation.org/mailman/listinfo/containers
- >
- > ------------------------------------------------------------------------ >

Containers mailing list Containers@lists.linux-foundation.org https://lists.linux-foundation.org/mailman/listinfo/containers

\_\_\_\_\_\_\_\_\_\_\_\_\_\_\_\_\_\_\_\_\_\_\_\_\_\_\_\_\_\_\_\_\_\_\_\_\_\_\_\_\_\_\_\_\_\_\_

Subject: Re: LTP result output for container-init Posted by [Rishikesh K Rajak](https://new-forum.openvz.org/index.php?t=usrinfo&id=2295) on Thu, 24 Jan 2008 12:35:14 GMT [View Forum Message](https://new-forum.openvz.org/index.php?t=rview&th=5256&goto=26469#msg_26469) <> [Reply to Message](https://new-forum.openvz.org/index.php?t=post&reply_to=26469)

Pavel Emelyanov <xemul@openvz.org> wrote on 01/24/2008 03:29:01 PM:

> Rishikesh K. Rajak wrote:

 $>$  > Hi All.

 $>$ 

>

> > Today i ran full LTP on kernel 2.6.24-rc6 inside container-init and also

> > on parent namespace and got some observations.

>

> The says it passed, but the status is "some facilities failed to

> work" and the log file says that the test failed %)

>

> I launched ltp on my box but the 01, 02 and 08 syslog tests

> passed... I have a CentOS 4 setup on this node, maybe this

> is a SuSE issue? Rishikesh, can you try this on another OS?

Sure pavel let me try this. One more thing as these failures when i run LTP on parent namespace as same you told like \*some facilities failed to work\*, but it pass when i run LTP inside container,

Thanks Rishi > > > Please let me know your opinion on this.  $>$ > > Thanks  $>$ > > Rishi  $>$  > IBM LTC > > Bangalore  $>$  $>$ 

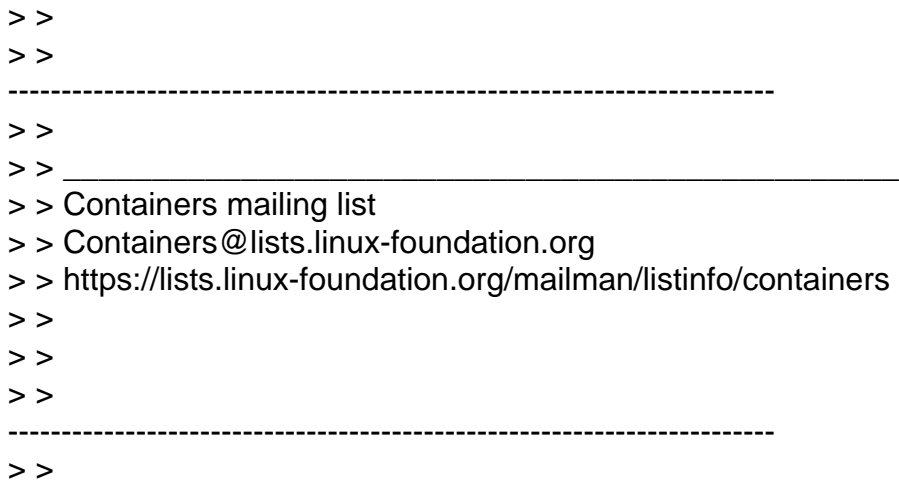

Containers mailing list Containers@lists.linux-foundation.org https://lists.linux-foundation.org/mailman/listinfo/containers

\_\_\_\_\_\_\_\_\_\_\_\_\_\_\_\_\_\_\_\_\_\_\_\_\_\_\_\_\_\_\_\_\_\_\_\_\_\_\_\_\_\_\_\_\_\_\_

Subject: Re: LTP result output for container-init Posted by [Rishikesh K Rajak](https://new-forum.openvz.org/index.php?t=usrinfo&id=2295) on Mon, 28 Jan 2008 14:35:44 GMT [View Forum Message](https://new-forum.openvz.org/index.php?t=rview&th=5256&goto=26553#msg_26553) <> [Reply to Message](https://new-forum.openvz.org/index.php?t=post&reply_to=26553)

Hi Pavel,

Pavel Emelyanov <xemul@openvz.org> wrote on 01/24/2008 03:29:01 PM:

> Rishikesh K. Rajak wrote:

 $>$  > Hi All.

 $>$ 

> > Today i ran full LTP on kernel 2.6.24-rc6 inside container-init and also

> > on parent namespace and got some observations.

 $>$ 

> > Here is the machine information:

> > Linux rishi.in.ibm.com 2.6.18-53.el5 #1 SMP Wed Oct 10 16:34:02 EDT

> > 2007 i686 i686 i386 GNU/Linux

 $>$ 

 $\geq$   $\geq$   $OS:$  SLES 10

 $>$ 

> > I found these fcntl are failing inside container and it pass on parent

> > namespace. I am attaching the log file with this mail.

 $>$ 

> > These failures are conceding with 2.6.23-mm1 itself. Just wanted to know

> > if someone is working on this still.

 $>$ 

```
> > fcntl11 FAIL
> > fcntl14 FAIL
> > fcntl17 FAIL
> > fcntl19 FAIL
> > fcntl20 FAIL
> > fcntl21 FAIL
>
> As I already said, these are fixed in -mm tree with the
> pid-namespaces-vs-locks-interaction.patch patch.
>
> > And also other observation was:
>> > syslog is failing inside parent namespace but pass inside
> > container-init.
>> syslog01 FAIL
> 1> > syslog02 FAIL
> 1> > syslog08 FAIL
> 1>
> What really bothers me in this case is that in the "output"
> file you attached I see
>
> <<<test_output>>>
> syslog08 0 INFO : Test all the facilities at a particular level.
> syslog08 0 INFO : Facilities available are: LOG_KERN,
> LOG_USER, LOG_MAIL
> syslog08 0 INFO : LOG_DAEMON, LOG_AUTH, LOG_LPR.
> syslog08 0 INFO : Don't know how to send kernel messages from
syslog()
> syslog08 0 INFO : o Create seperate entries in config file
> for each facility.
> syslog08 0 INFO : o Send the message and grep for the entry
> in log file.
>
> syslog08 0 INFO : syslog: Testing all the facilities
>
> syslog08 0 INFO : Doing facility: user...
> syslog08 0 INFO : Restart /etc/init.d/syslog
> syslog08 0 INFO : Facility user passed
> syslog08 0 INFO : Doing facility: mail...
> syslog08 0 INFO : Restart /etc/init.d/syslog
> syslog08 0 INFO : Facility mail failed
> syslog08 0 INFO : Doing facility: daemon...
> syslog08 0 INFO : Restart /etc/init.d/syslog
> syslog08 0 INFO : Facility daemon passed
```
> syslog08 0 INFO : Doing facility: auth... > syslog08 0 INFO : Restart /etc/init.d/syslog > syslog08 0 INFO : Facility auth passed > syslog08 0 INFO : Doing facility: lpr... > syslog08 0 INFO : Restart /etc/init.d/syslog > syslog08 0 INFO : Facility lpr passed > syslog08 1 PASS : some facilities failed to work > syslog08 0 INFO : restart /etc/init.d/syslog > > The says it passed, but the status is "some facilities failed to > work" and the log file says that the test failed %) > > I launched ltp on my box but the 01, 02 and 08 syslog tests > passed... I have a CentOS 4 setup on this node, maybe this

> is a SuSE issue? Rishikesh, can you try this on another OS?

No syslog failure with RHEL 5.1. It might be there could be problem with SuSE issue.

Thanks Rishi > > > Please let me know your opinion on this.  $>$ > > Thanks  $>$ > > Rishi > > IBM LTC > > Bangalore  $>$  $>$  $>$  $>$ ------------------------------------------------------------------------  $>$ > > \_\_\_\_\_\_\_\_\_\_\_\_\_\_\_\_\_\_\_\_\_\_\_\_\_\_\_\_\_\_\_\_\_\_\_\_\_\_\_\_\_\_\_\_\_\_\_ > > Containers mailing list > > Containers@lists.linux-foundation.org > > https://lists.linux-foundation.org/mailman/listinfo/containers  $>$  $>$  $>$ ------------------------------------------------------------------------  $>$ \_\_\_\_\_\_\_\_\_\_\_\_\_\_\_\_\_\_\_\_\_\_\_\_\_\_\_\_\_\_\_\_\_\_\_\_\_\_\_\_\_\_\_\_\_\_\_

Containers mailing list Containers@lists.linux-foundation.org Subject: Re: LTP result output for container-init ( failure with 2.6.24 kernel ) Posted by [Rishikesh K Rajak](https://new-forum.openvz.org/index.php?t=usrinfo&id=2295) on Tue, 29 Jan 2008 16:12:42 GMT [View Forum Message](https://new-forum.openvz.org/index.php?t=rview&th=5256&goto=26618#msg_26618) <> [Reply to Message](https://new-forum.openvz.org/index.php?t=post&reply_to=26618)

Hi Pavel/Vitaliy,

Pavel Emelyanov <xemul@openvz.org> wrote on 01/24/2008 03:29:01 PM:

> Rishikesh K. Rajak wrote:

 $>$  > Hi All,

 $>$ 

> > Today i ran full LTP on kernel 2.6.24-rc6 inside container-init and

also

> > on parent namespace and got some observations.

 $>$ 

> > Here is the machine information:

> > Linux rishi.in.ibm.com 2.6.18-53.el5 #1 SMP Wed Oct 10 16:34:02 EDT

> > 2007 i686 i686 i386 GNU/Linux

 $>$ 

> > OS: SLES 10

 $>$ 

> > I found these fcntl are failing inside container and it pass on parent

> > namespace. I am attaching the log file with this mail.

 $>$ 

> > These failures are conceding with 2.6.23-mm1 itself. Just wanted to know

> > if someone is working on this still.

 $>$ 

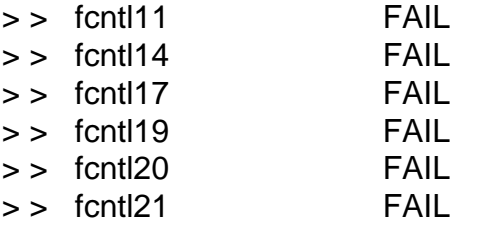

Today, I tested 2.6.24 kernel and ran LTP inside container, and found that the above failure is still existing.

These failures are not occuring when i run LTP in parent namespace.

>

> As I already said, these are fixed in -mm tree with the

> pid-namespaces-vs-locks-interaction.patch patch.

I verified, the above patch is still not applied with 2.6.24 kernel.

Parden me ! if i have missed some earlier mail thread.

But one good thing, no syslog failure :)

```
Thanks
Rishi
>
> > And also other observation was:
>> > syslog is failing inside parent namespace but pass inside
> > container-init.
>> > syslog01 FAIL
> > 1
> syslog02 FAIL
> 1> > syslog08 FAIL
> 1>
> What really bothers me in this case is that in the "output"
> file you attached I see
>
> <<<test_output>>>
> syslog08 0 INFO : Test all the facilities at a particular level.
> syslog08 0 INFO : Facilities available are: LOG_KERN,
> LOG_USER, LOG_MAIL
> syslog08 0 INFO : LOG_DAEMON, LOG_AUTH, LOG_LPR.
> syslog08 0 INFO : Don't know how to send kernel messages from
syslog()
> syslog08 0 INFO : o Create seperate entries in config file
> for each facility.
> syslog08 0 INFO : o Send the message and grep for the entry
> in log file.
>
> syslog08 0 INFO : syslog: Testing all the facilities
>
> syslog08 0 INFO : Doing facility: user...
> syslog08 0 INFO : Restart /etc/init.d/syslog
> syslog08 0 INFO : Facility user passed
> syslog08 0 INFO : Doing facility: mail...
> syslog08 0 INFO : Restart /etc/init.d/syslog
> syslog08 0 INFO : Facility mail failed
> syslog08 0 INFO : Doing facility: daemon...
> syslog08 0 INFO : Restart /etc/init.d/syslog
> syslog08 0 INFO : Facility daemon passed
> syslog08 0 INFO : Doing facility: auth...
> syslog08 0 INFO : Restart /etc/init.d/syslog
> syslog08 0 INFO : Facility auth passed
```
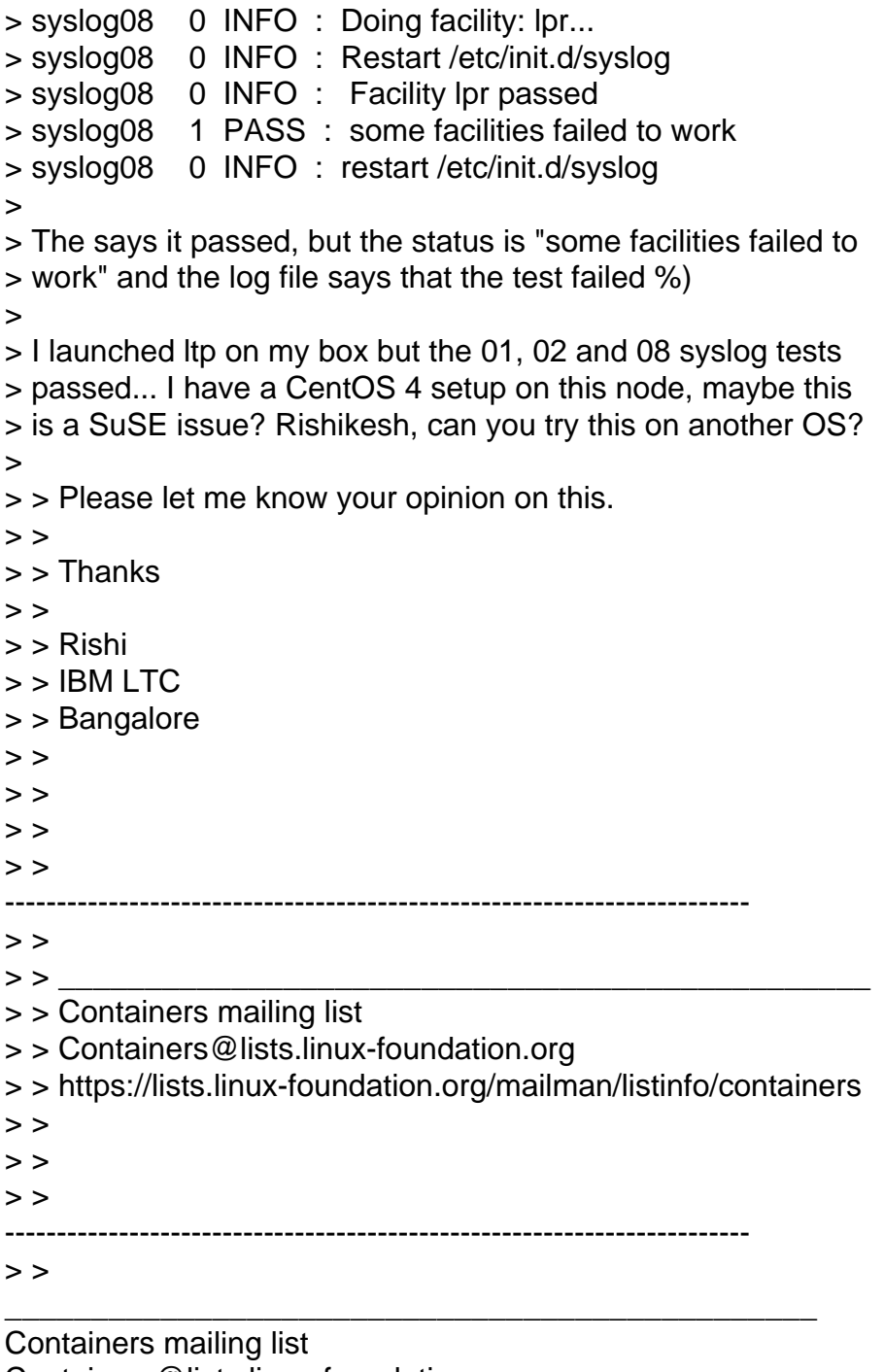

Containers@lists.linux-foundation.org https://lists.linux-foundation.org/mailman/listinfo/containers

## Subject: Re: LTP result output for container-init ( failure with 2.6.24 kernel ) Posted by [serue](https://new-forum.openvz.org/index.php?t=usrinfo&id=204) on Tue, 29 Jan 2008 17:43:14 GMT [View Forum Message](https://new-forum.openvz.org/index.php?t=rview&th=5256&goto=26638#msg_26638) <> [Reply to Message](https://new-forum.openvz.org/index.php?t=post&reply_to=26638)

Quoting Rishikesh K Rajak (risrajak@in.ibm.com):

> >

> Hi Pavel/Vitaliy, > > Pavel Emelyanov <xemul@openvz.org> wrote on 01/24/2008 03:29:01 PM: > > > Rishikesh K. Rajak wrote: > > > Hi All,  $>$   $>$ > > > Today i ran full LTP on kernel 2.6.24-rc6 inside container-init and > also > > > on parent namespace and got some observations.  $>$   $>$ > > > Here is the machine information: > > > Linux rishi.in.ibm.com 2.6.18-53.el5 #1 SMP Wed Oct 10 16:34:02 EDT > > > 2007 i686 i686 i386 GNU/Linux  $>$   $>$  $>>$  OS: SLES 10  $>$  >  $>$ > > > I found these fcntl are failing inside container and it pass on parent > > > namespace. I am attaching the log file with this mail.  $>$   $>$ > > > These failures are conceding with 2.6.23-mm1 itself. Just wanted to > know > > > if someone is working on this still.  $>$  >  $>$ > > > fcntl11 FAIL  $>>$  fcntl14 FAIL  $>>$  fcntl17 FAIL > > > fcntl19 FAIL > > > fcntl20 FAIL > > > fcntl21 FAIL >

> Today, I tested 2.6.24 kernel and ran LTP inside container, and found that

> the above failure is still existing.

> These failures are not occuring when i run LTP in parent namespace.

Vitaliy's fix is in 2.6.24-rc8-mm1, but not in 2.6.24.

thanks,

-serge \_\_\_\_\_\_\_\_\_\_\_\_\_\_\_\_\_\_\_\_\_\_\_\_\_\_\_\_\_\_\_\_\_\_\_\_\_\_\_\_\_\_\_\_\_\_\_

Containers mailing list Containers@lists.linux-foundation.org https://lists.linux-foundation.org/mailman/listinfo/containers